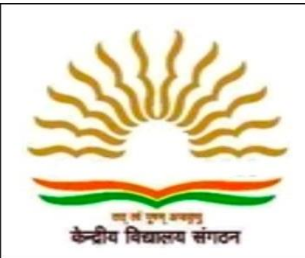

करें।

## **दिन ांक 21.07.2020**

## **के न्द्रीय विद्य ऱय सांगठन, ऺेत्रीय क य ाऱय दिल्ऱी** केन्द्रीय विद्**यालय वायु** सेना स्थल बवाना **प्रिेश सच ू न कऺ IX** (**2020-21)**

कक्षा IX में प्रवेश के लिए पंजीकरण दिनांक 21.07.2020प्रातः 8:00 बजे से दिनांक 25.07.2020 साँय 4:00बजे तक (ऑनलाइन मोड) दवारा किया जा सकेगा। कक्षा IX के लिए आवेदन प्रपत्र विदयालय की वैबसाइट <u>(https://bawanaafs.kvs.ac.in)</u> के.वि.सं. की वैबसाइट [\(https://kvsangathan.nic.in\)](https://kvsangathan.nic.in/) पर समय सारिणी के अनुसार डाउनलोड हेतू उपलब्ध होगा।

सभी कक्षाओं के लिए आयु की गणना 31.03.2020 से होगी। कक्षाओं में सीटों का आरक्षण के.वि.सं के प्रवेश दिशा-निर्देश के अनुसार किया जाएगा [\(https://kvsangathan.nic.in\)](https://kvsangathan.nic.in/)। इस संबंध में अधिक जानकारी के लिए अभिभावक संबन्धित केन्द्रीय विदयालय/मुख्यालय की वैबसाइट देखें।

**िर्ाम न में COVID-19 की पररस्स्थतर्यों को ध्य न में रखर्े हुए सऺम अधिक री( कें र/र ज्य/स्थ नीय) द्ि र ज री स्ि स््य सांबांिी तनिेशों की अनुप ऱन में अभिि िकों से अनुरोि है कक िे विद्य ऱय में जाकर भीड़ एकत्रित न करें।** प्रवेश संबंधी सभी सूचनाओं की जानकारी, पंजीकरण प्रपत्र भरने के लिए विद्यालय/मुख्यालय की वैबसाइट निरंतर देखें। पूर्णतया भरा हुआ पंजीकरण प्रपत्र एवं संबंधित आवश्यक दस्तावेज स्कैन कर (Single Pdf file) विद्यालय की इे मेल [\(admissionkvbawanaafs2020@gmail.com\)](mailto:admissionkvbawanaafs2020@gmail.com) पर प्रेषित करें। प्राचार्य दवारा विदयालय में बूलाए जाने पर निर्धारित समय अंतराल में ही प्रवेश प्रभारी/प्राचार्य से संपर्क

प्राचार्य